**PC Video Conference Crack Download**

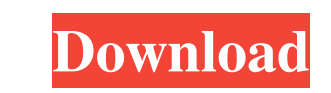

## **PC Video Conference Crack + With Keygen PC/Windows [Latest] 2022**

More than 300,000 people in about 50 countries use this program, including executives of every level of industry. PC Video Conference Crack is a crystal clear video conferencing application with complete communication tool Here are some key features of "PC Video Conference": [2] Multiple modifer options with built in algorithms that include: [2] Hard Moderation [2] None Moderation [2] Multi threaded algorithms [2] Ready to use templates to c options to increase performance [?] All features available to you with the click of a button [?] Built in MIC capability [?] Built in White board tool [?] Built in typing tool [?] Built in high quality audio for superior r **Built in White board tool with clear board drawing, multiple text fonts and drawing tools plus save to hard drive option [8] Built in private text message feature [8] Built in power point like presentations [8] Built in c** capabilities 2 Built in keyword search 2 Built in multi language support 2 Built in login feature 2 Built in audio sharing mode 2 Built in remote control capabilities 2 Built in advance text message feature 2 Built in help room support [2] Built in room setting control panel [2] Built in video session control panel [2] Built in ability to customize each room appearance [2] Built in ability to meet with an individual attendee [2] Built in adv

### **PC Video Conference Crack+ Keygen For (LifeTime)**

■ Macro Description - The Macro Description must be a minimum of 5 characters (0-9, A-Z, spaces). The message is a verification code, that must match the code received from the host to join the room. ■ Macro name - A maxi opens, it will appear in either the upper or lower left hand corner of the screen. [] The server will NOT auto delete old log files, so you are responsible for removing old log files on your server when finished. FREE SOFT Video Conference brings the next generation in online collaboration to you. We are constantly updating PC Video Conference with new versions. We will give the latest update policy for PC Video Conference when the new versi 2 WHEN THE WEB LINK IS NOT WORKING FOR THE FREE SOFTWARE UPDATE, PLEASE SEND EMAIL TO ME WITH THE BELOW FORM. 2. IN YOUR NAME -RECEIVED THIS EMAIL- 2. THE COMPANY NAME & BRAND -RECEIVED THIS EMAIL- 2. YOUR LOCATION -RECEI RECEIVED THIS EMAIL- 25. YOUR OLD VERSION NUMBER AND NEW VERSION NUMBER -RECEIVED THIS EMAIL- 26. LAST REQUEST DATE -RECEIVED THIS EMAIL- 27. ATTACH YOUR EMAIL WHERE YOU WROTE THIS IS NOT WORKING EMAIL -RECEIVED THIS EMAIL IF THE ANSWER IS "YES" PLEASE SEND US THE FOLLOWING: <a>[]</a> "Is the software being updated is your computer or server?" 1d6a3396d6

### **PC Video Conference Activation Code**

"PC Video Conference" is one of the best P2P Audio and Video Communicator with collaboration tools which is available to everyone free of cost with complete set of features and provides complete web conferencing solution s powered by a single click to get started instantly. What is more, PC Video Conference is not only an audio and video conferencing but also a presentation tool and a white board. Moreover, PC Video Conference lets you conne you will have the flexibility to add as many attendees as you like, without any fees. If you are a web designer, you can use a new and unique sharing technique, with the media files and applications. The platform is built Conference does not need any special device to work, and works with no installation, no downloads, and is completely web-based. At the end of a meeting, all of the information is saved to a hard drive so you don't have to Conference": 1. Go to to get the latest software and free monthly updates. 2. Click on "Login" to register for free PC Video Conference account. 3. Select the domain name for your PC Video Conference meeting, such as mydom Password. 6. Enter the meeting name. 7. Click "Save meeting" to save the information. 8. Go to "Manage Participants" and click on "Add Attendees". 9. Click "Save" on the list of invited attendees. 10. Click "Start Video Co

#### **What's New in the?**

2 A hosted video conference solution for desktop 2 A hosted video conference for desktop and remote access 2 A hosted video conference for desktop and remote access 2 A hosted video conference for desktop and remote acces video conference for desktop and remote access 2 A hosted video conference for desktop and remote access 2 A hosted video conference for desktop and remote access 2 A hosted video conference for desktop and remote access 2 conference for desktop and remote access **2**A hosted video conference for desktop and remote access **2**A hosted video conference for desktop and remote access **2**A hosted video conference for desktop and remote access **2** conference for desktop and remote access **a** A hosted video conference for desktop and remote access **a** A hosted video conference for desktop and remote access **a** A hosted video conference for desktop and remote access conference for desktop and remote access 2 A hosted video conference for desktop and remote access 2 A hosted video conference for desktop and remote access 2 A hosted video conference for desktop and remote access 2 A ho conference for desktop and remote access **Ω** A hosted video conference for desktop and remote access **Ω** A hosted video conference for desktop and remote access **Ω** A hosted video conference for desktop and remote access conference for desktop and remote access 2 A hosted video conference for desktop and remote access and remote access as a hosted video conference for desktop and remote access &#

# **System Requirements For PC Video Conference:**

PC: Windows 7, 8, 10 64bit / Windows XP SP3 Mac: OSX 10.10+ Minimum: 1GB RAM Troubleshooting: Please make sure you have installed Microsoft Visual C++ 2008 Redistributable and the latest DirectX! For those who have an ATI installed, make sure PhysX is compiled into your game. You can do this by: right

[https://iconnec.me/upload/files/2022/06/Bk4YGPSR6zNmigWnQYgp\\_07\\_3e3f0dd74caf12391c52e03d15a4c0f2\\_file.pdf](https://iconnec.me/upload/files/2022/06/Bk4YGPSR6zNmigWnQYgp_07_3e3f0dd74caf12391c52e03d15a4c0f2_file.pdf) <https://badgercreek.com/?p=18407> [https://wocfolx.com/upload/files/2022/06/gvUk9hUUSQ1FoNN9TA3K\\_07\\_11f3907bb8fec9b2443e94a7b89d4edd\\_file.pdf](https://wocfolx.com/upload/files/2022/06/gvUk9hUUSQ1FoNN9TA3K_07_11f3907bb8fec9b2443e94a7b89d4edd_file.pdf) <https://www.unitedartistsofdetroit.org/wp-content/uploads/2022/06/thorrebe.pdf> <https://bahamasnaturalresources.org/monosim-crack-license-code-keygen/> <https://www.pteridoportal.org/portal/checklists/checklist.php?clid=7949> [https://mystery-home-shop.com/wp-content/uploads/2022/06/Socket\\_Workbench.pdf](https://mystery-home-shop.com/wp-content/uploads/2022/06/Socket_Workbench.pdf) <https://starcreandove.com/wp-content/uploads/2022/06/yarmoo.pdf> [https://iscamelie.com/wp-content/uploads/2022/06/Top\\_Video\\_Sound\\_Extractor.pdf](https://iscamelie.com/wp-content/uploads/2022/06/Top_Video_Sound_Extractor.pdf) <https://santoshkpandey.com/gateway-drivers-update-utility-crack-download-updated-2022/> [https://www.thelalitas.com/wp-content/uploads/2022/06/Prima\\_Cartoonizer.pdf](https://www.thelalitas.com/wp-content/uploads/2022/06/Prima_Cartoonizer.pdf) <http://thetruckerbook.com/2022/06/07/windowsprotector-3264bit/> <https://cydran.com/en/?p=11383> <https://www.iltossicoindipendente.it/wp-content/uploads/2022/06/enridan.pdf> [https://www.sparegistrar.com/wp-content/uploads/2022/06/Remote\\_Desktop\\_PassView.pdf](https://www.sparegistrar.com/wp-content/uploads/2022/06/Remote_Desktop_PassView.pdf) [https://rabota-ya.ru/wp-content/uploads/2022/06/vista\\_style\\_sport\\_icon\\_set.pdf](https://rabota-ya.ru/wp-content/uploads/2022/06/vista_style_sport_icon_set.pdf) <https://visiterlareunion.fr/wp-content/uploads/2022/06/bertkamu.pdf> <https://www.madreandiscovery.org/fauna/checklists/checklist.php?clid=12139> <https://thetraditionaltoyboxcompany.com/wp-content/uploads/2022/06/lavehall.pdf> [https://zurisdream.com/wp-content/uploads/2022/06/Folder\\_Size\\_Explorer.pdf](https://zurisdream.com/wp-content/uploads/2022/06/Folder_Size_Explorer.pdf)